Департамент внутренней и кадровой политики Белгородской области Областное государственное автономное профессиональное образовательное учреждение **«Белгородский индустриальный колледж»**

# **РАБОЧАЯ ПРОГРАММА УЧЕБНОЙ ДИСЦИПЛИНЫ**

# **ОП.01 ИНЖЕНЕРНАЯ ГРАФИКА**

по специальности

**13.02.11 Техническая эксплуатация и обслуживание электрического и электромеханического оборудования**

Белгород, 2019 г.

Рабочая программа учебной дисциплины разработана на основе Федерального государственного образовательного стандарта среднего профессионального образования (ФГОС СПО) по специальности **13.02.11 Техническая эксплуатация и обслуживание электрического и электромеханического оборудования** и примерной основной образовательной программы Федерального учебнометодического объединения в системе СПО по укрупненным группам профессий, специальностей **13.00.00 Электро- и теплоэнергетика,** квалификация Техник (Организация разработчик: **Департамент образования города Москвы Государственное бюджетное профессиональное образовательное учреждение «Колледж железнодорожного и городского транспорта»**, 2018 г.).

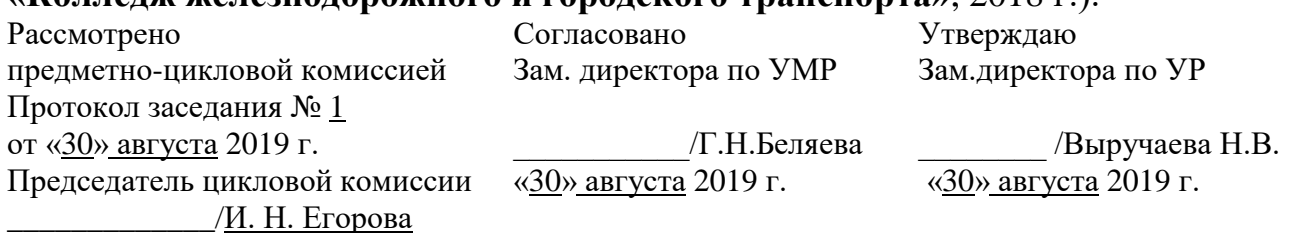

Рассмотрено предметно-цикловой комиссией Протокол заседания № 1 от « » августа 2020 г. Председатель цикловой комиссии \_\_\_\_\_\_\_\_\_\_\_\_\_/ И. Н. Егорова

Рассмотрено предметно-цикловой комиссией Протокол заседания № 1 от « » августа 2021 г. Председатель цикловой комиссии  $/M$ . Н. Егорова

Рассмотрено предметно-цикловой комиссией Протокол заседания № 1 от « » августа 2022 г. Председатель цикловой комиссии  $\frac{M.H. E_{\text{Fopoba}}}{M.H. E_{\text{Fopoba}}}$ 

Организация разработчик: ОГАПОУ «Белгородский индустриальный колледж»

Составитель: преподаватель ОГАПОУ «Белгородский индустриальный колледж» Кривцова В.Н.

Рецензент *(внутренний):* преподаватель ОГАПОУ «Белгородский индустриальный колледж» Кармолицкая Л.А.

# **СОДЕРЖАНИЕ**

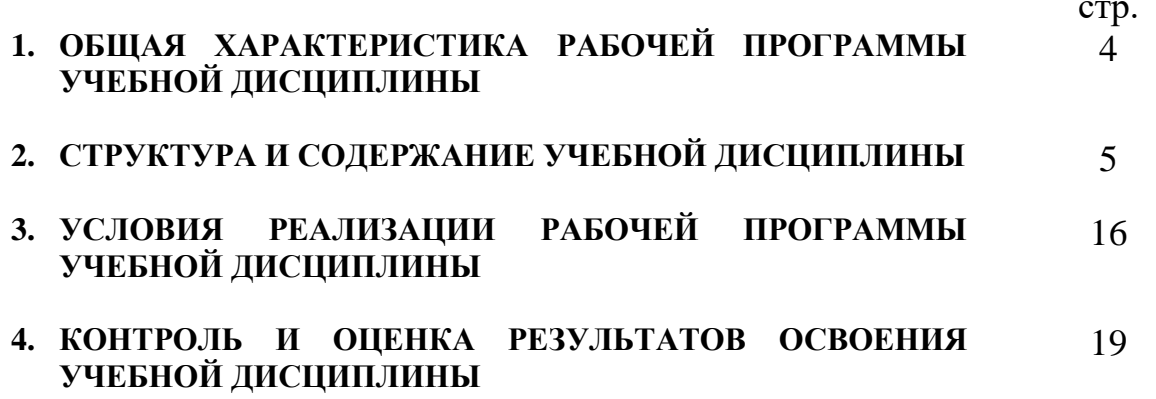

# **1. ОБЩАЯ ХАРАКТЕРИСТИКА РАБОЧЕЙ ПРОГРАММЫ УЧЕБНОЙ ДИСЦИПЛИНЫ**

#### **1.1. Область применения программы**

 Рабочая программа учебной дисциплины является частью программы подготовки специалистов среднего звена (ППССЗ) в соответствии с ФГОС по специальности среднего профессионального образования 13.02.11 Техническая эксплуатация и обслуживание электрического и электромеханического оборудования.

Рабочая программа учебной дисциплины может быть использована по программам курсовой подготовки, переподготовки и повышения квалификации по направлению 13.02.11 Техническая эксплуатация и обслуживание электрического и электромеханического оборудования.

**1.2. Место дисциплины в структуре основной профессиональной образовательной программы:** общепрофессиональная дисциплина входит в профессиональный цикл.

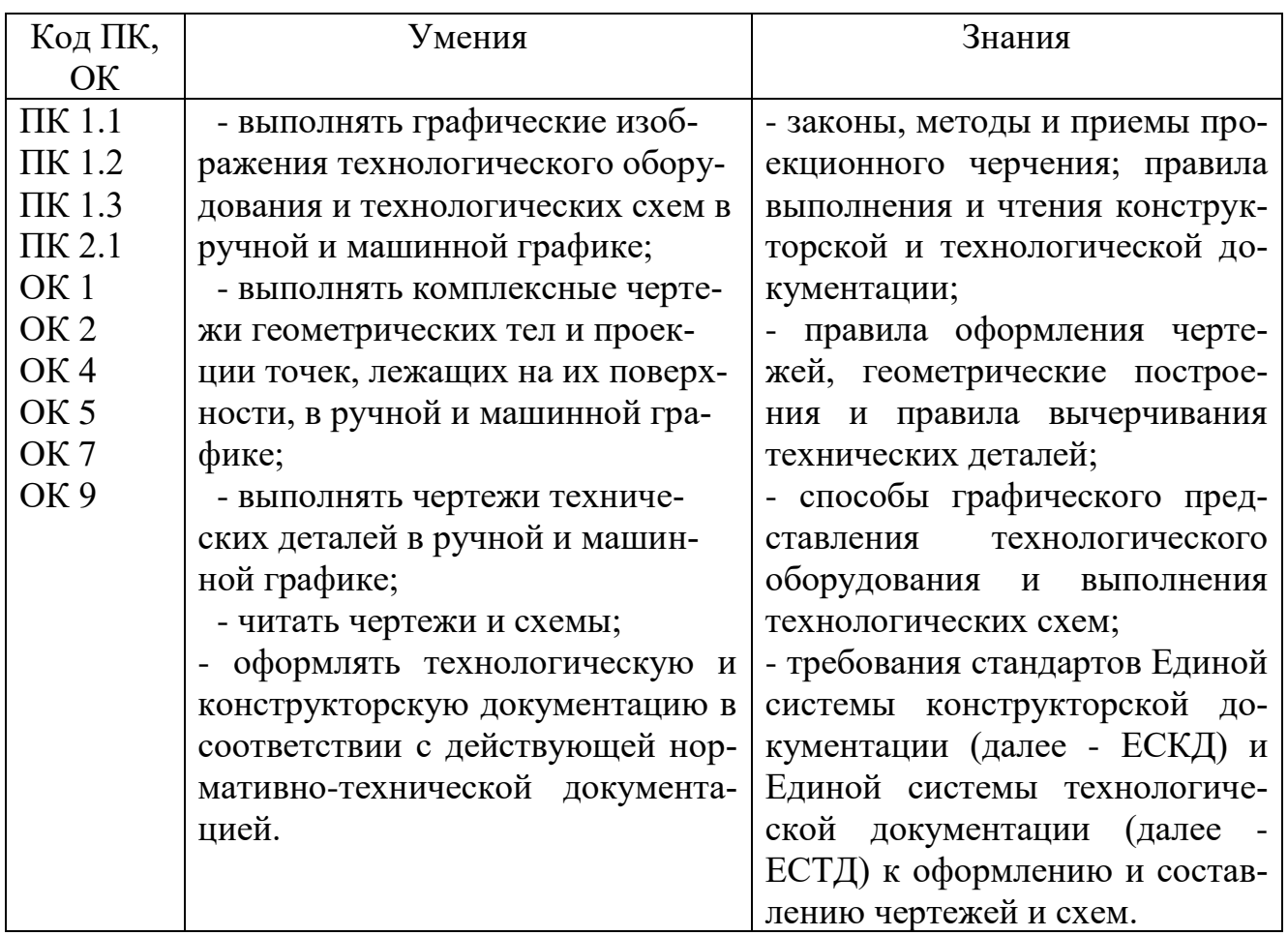

#### **1.3. Цель и планируемые результаты освоения дисциплины:**

# **2. СТРУКТУРА И СОДЕРЖАНИЕ УЧЕБНОЙ ДИСЦИПЛИНЫ**

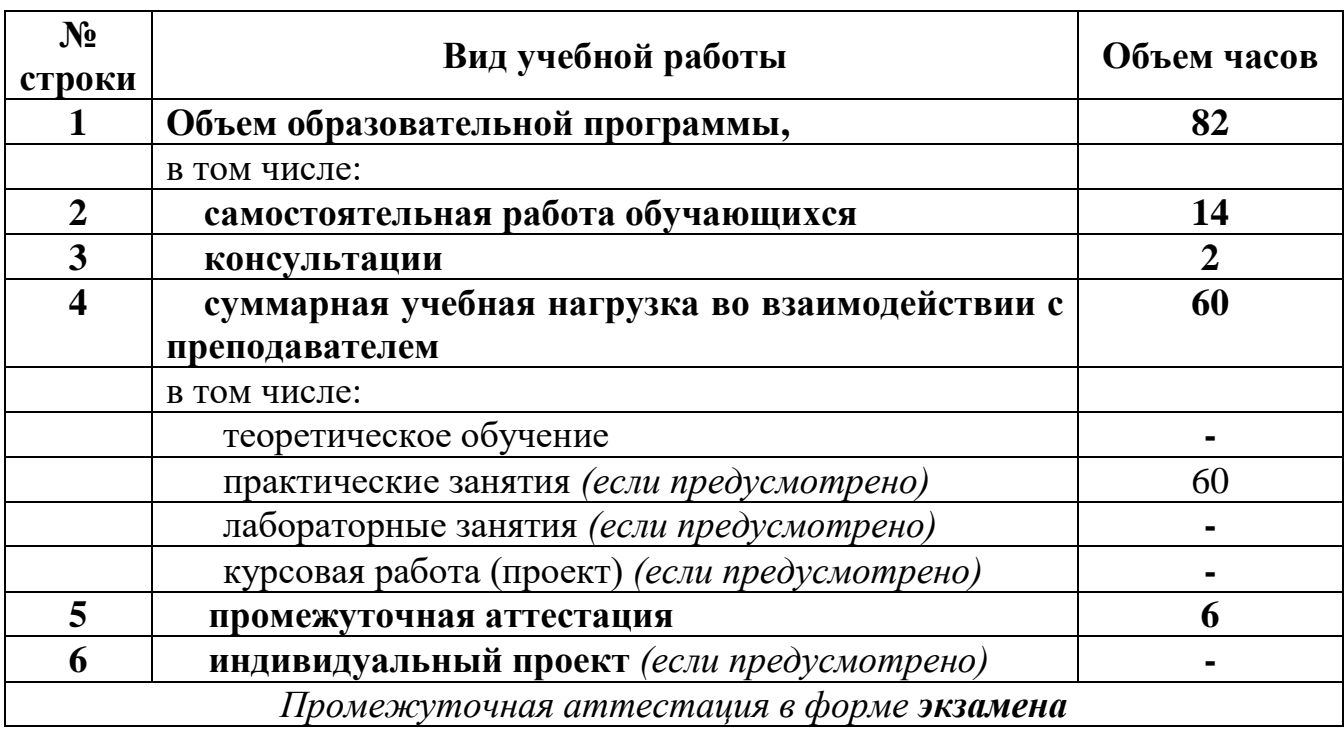

# **2.1. Объем учебной дисциплины и виды учебной работы**

# 2.2. Тематический план и содержание учебной дисциплины ОП.01 Инженерная графика

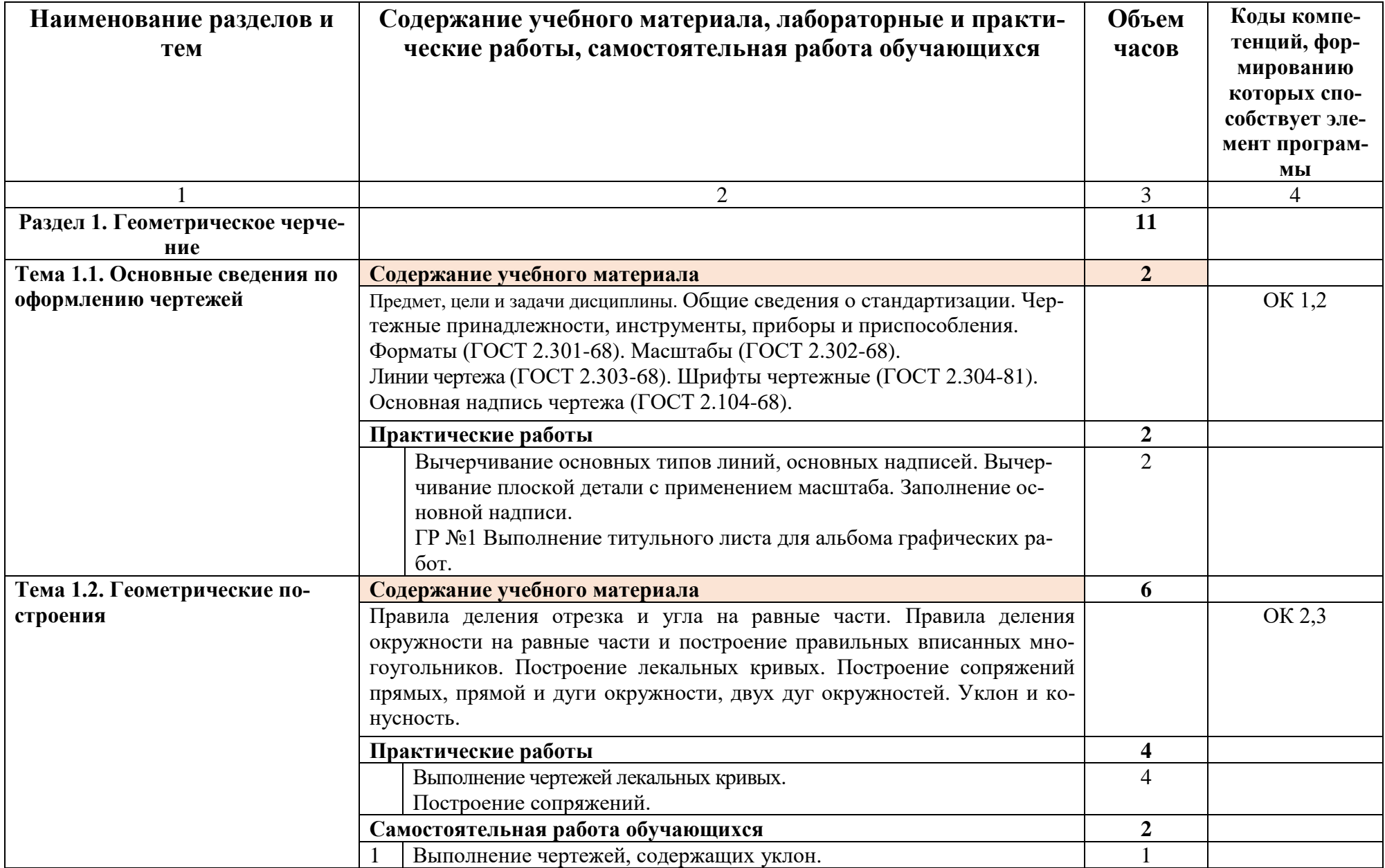

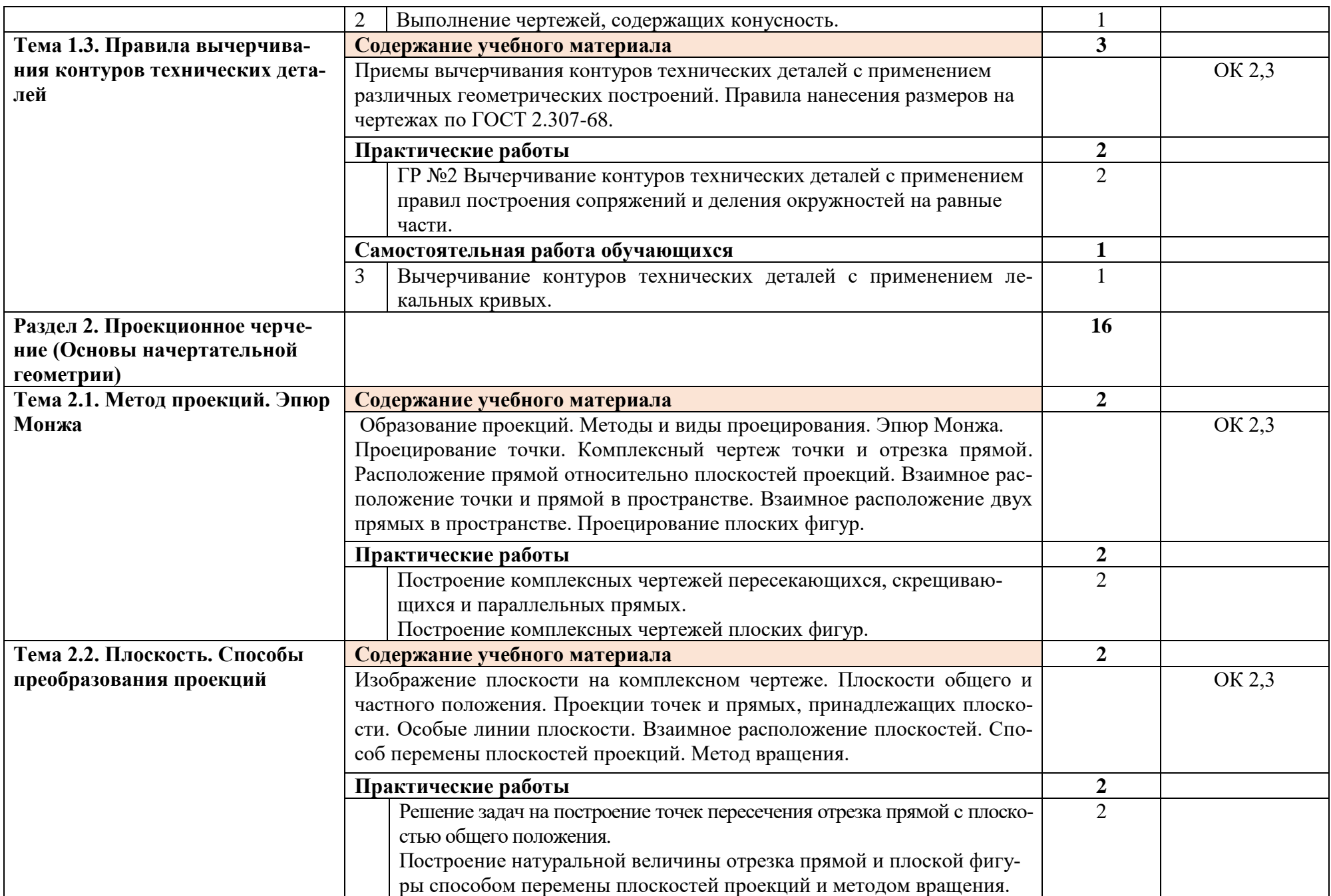

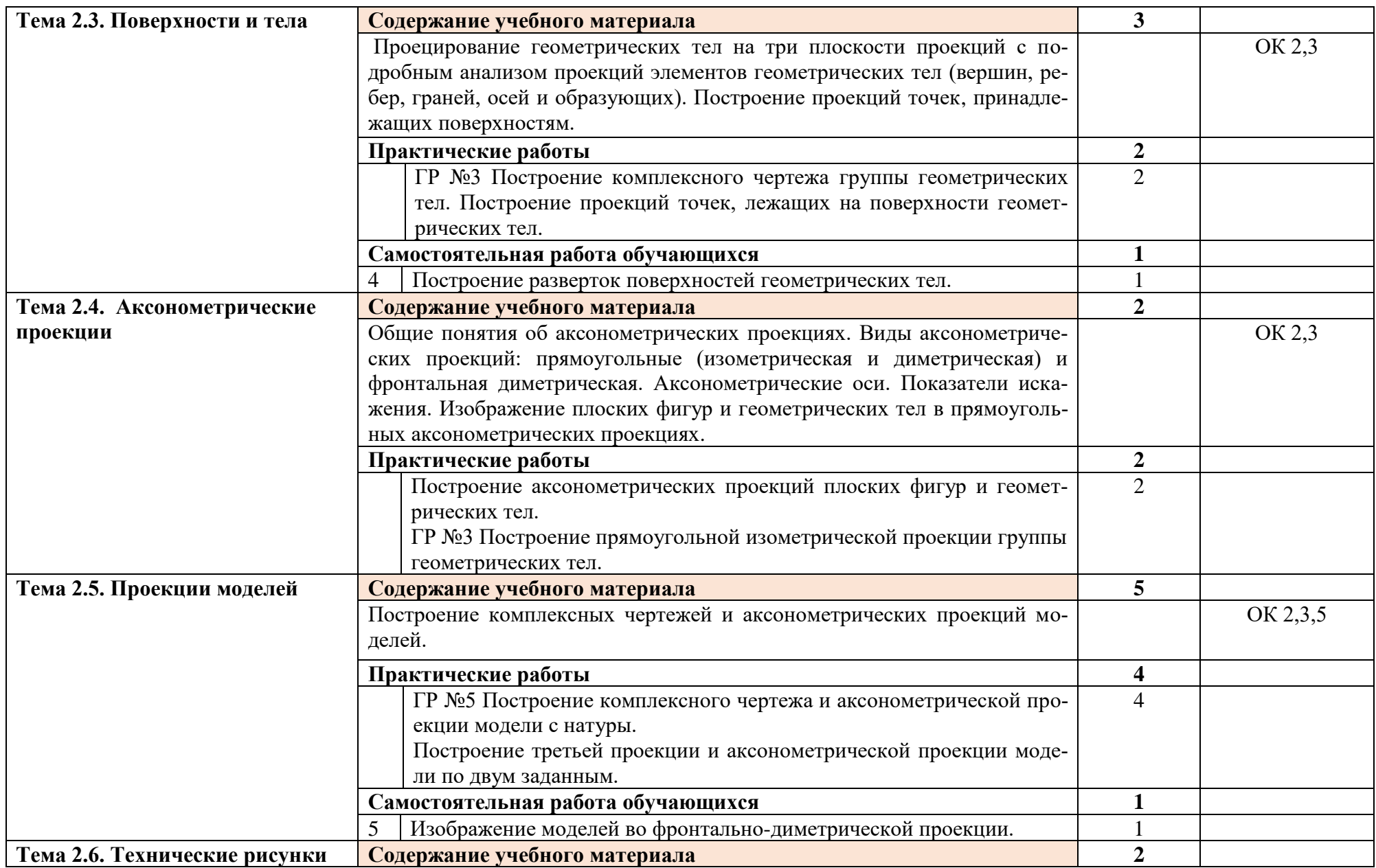

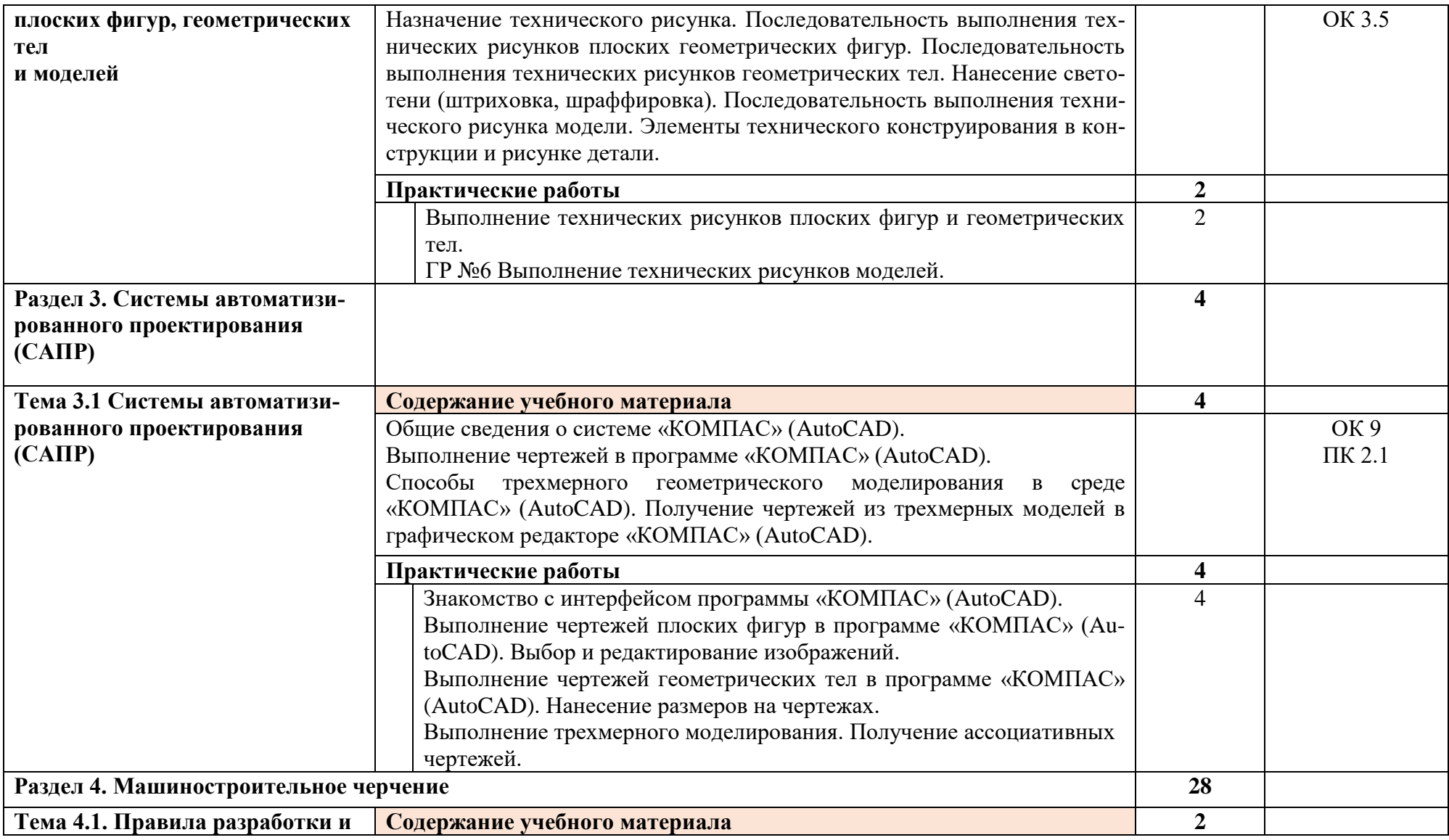

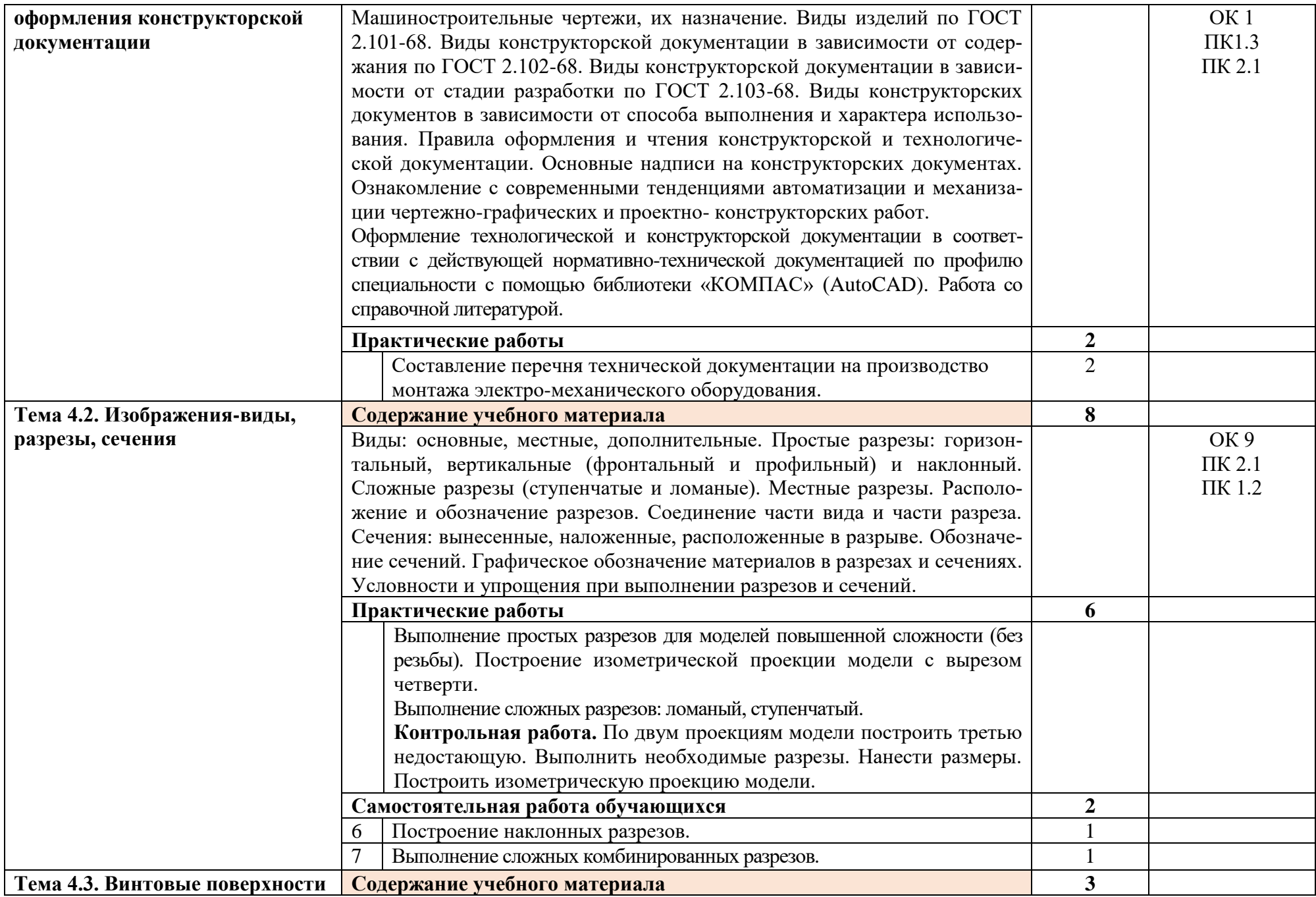

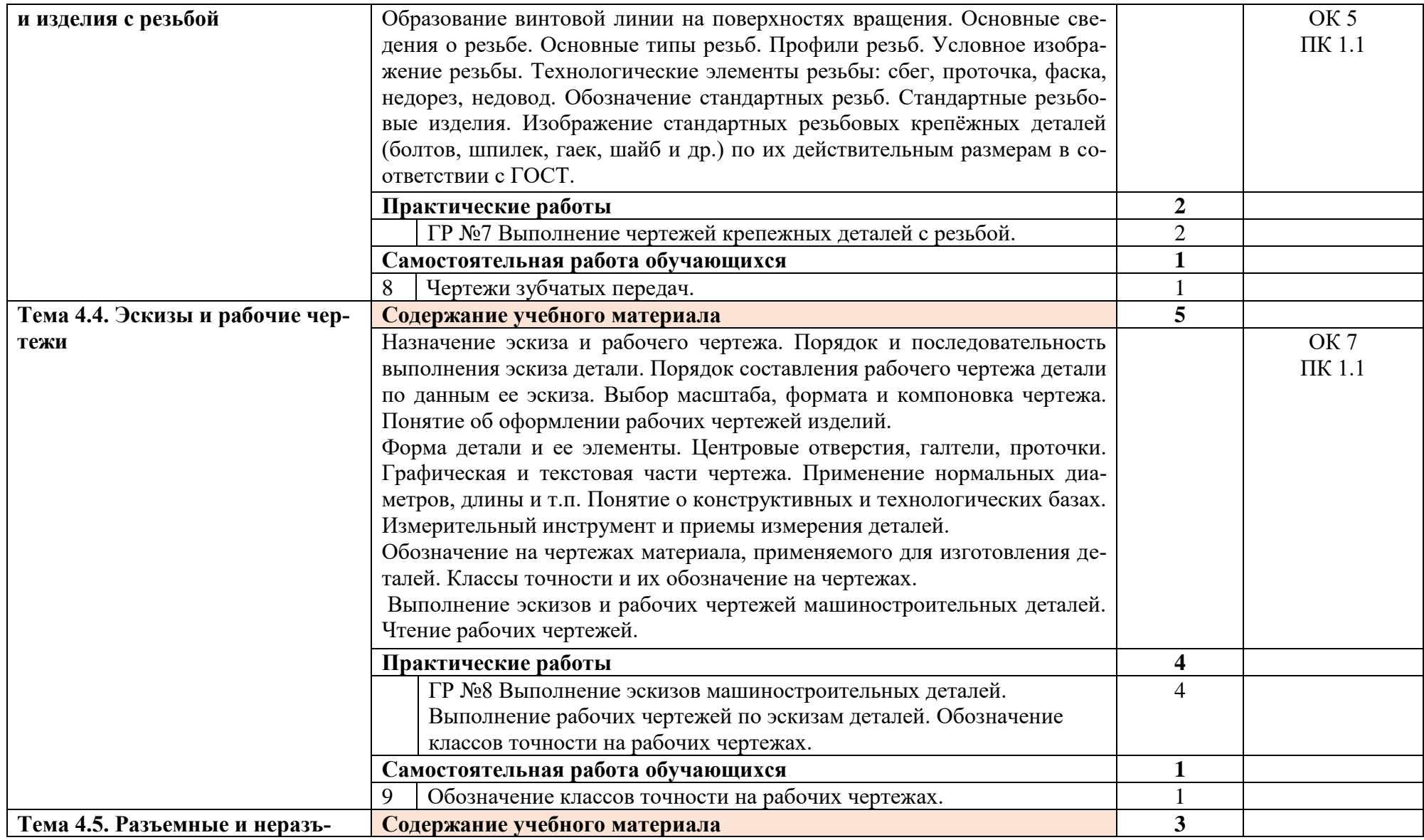

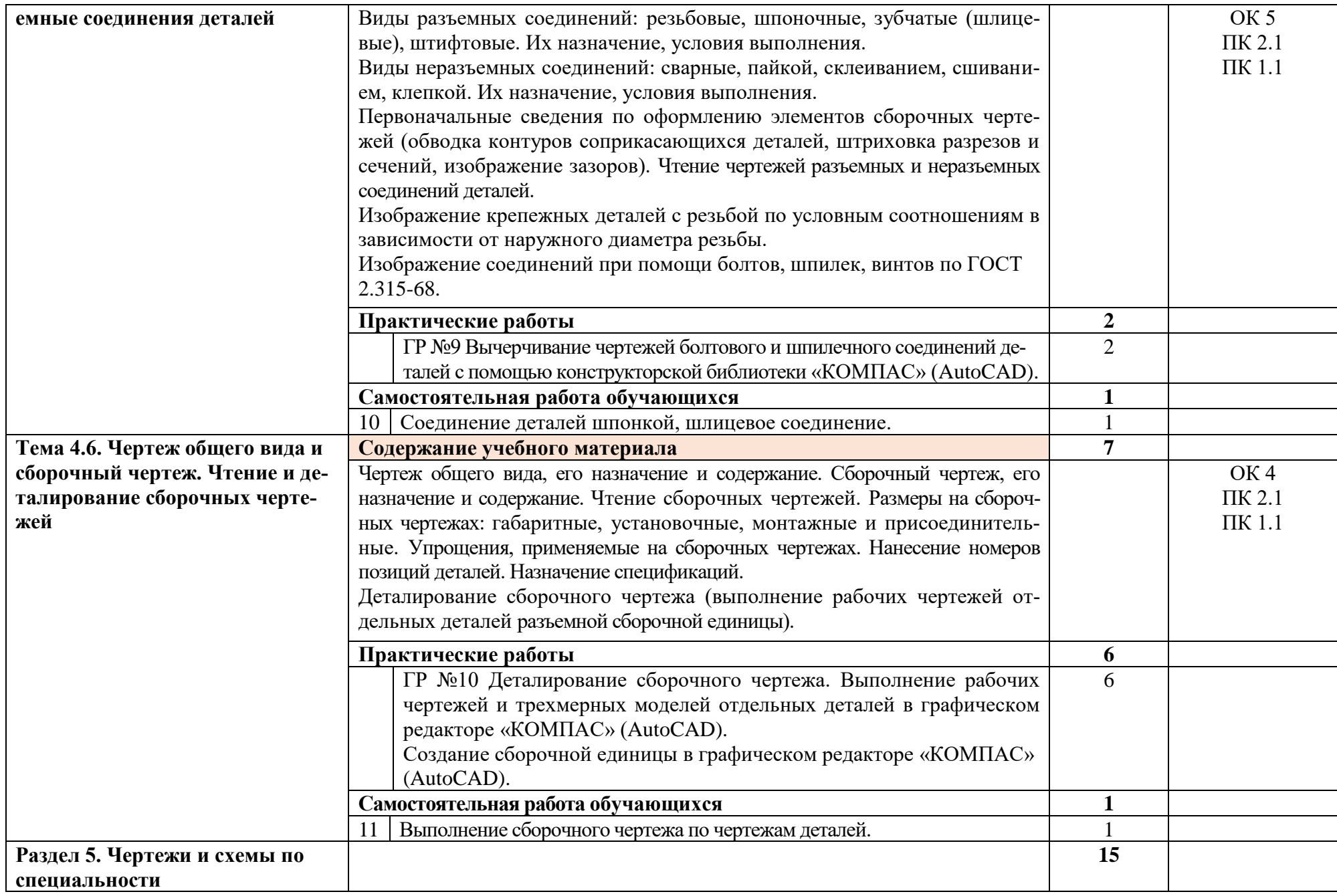

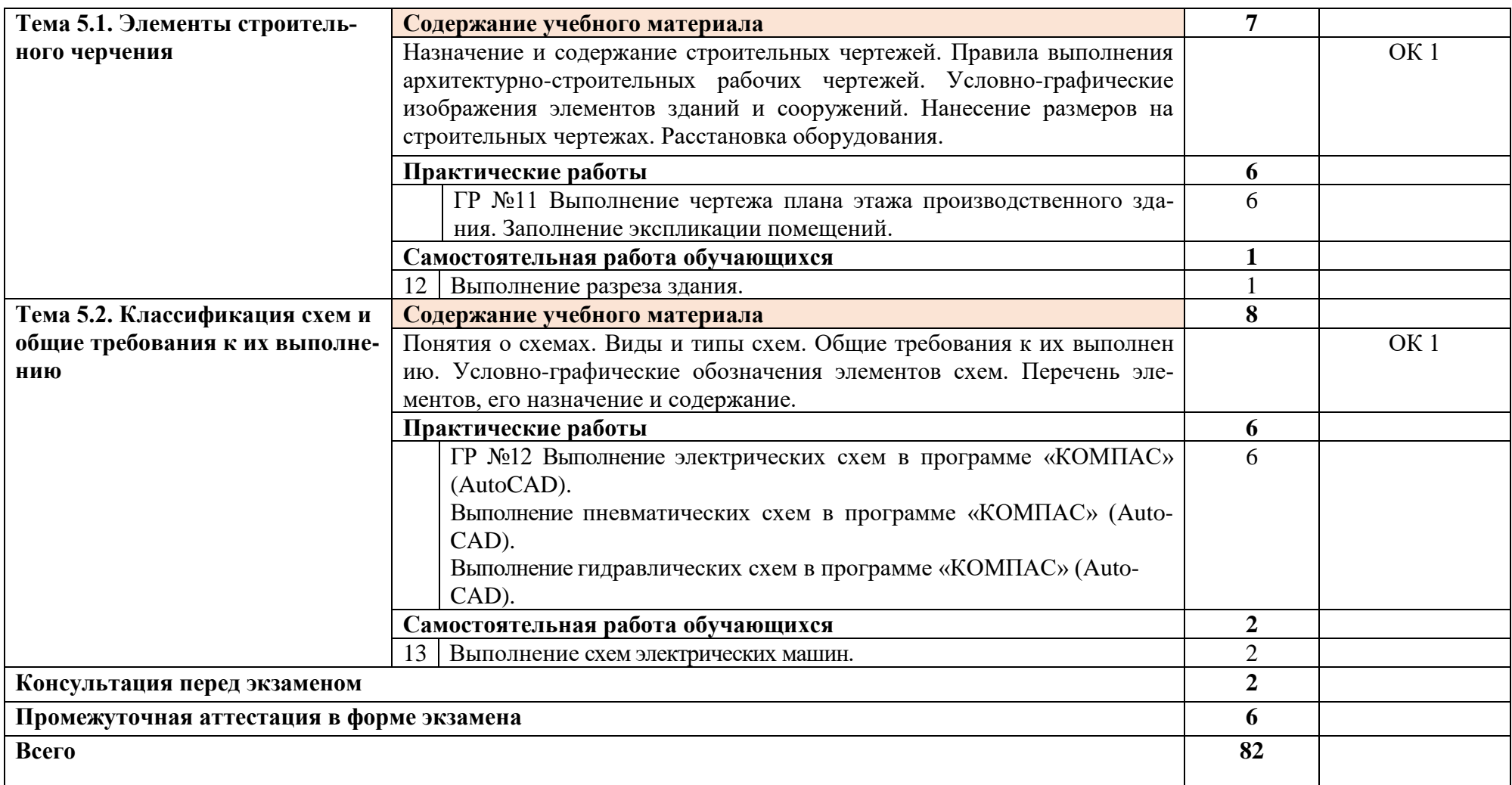

## **3. УСЛОВИЯ РЕАЛИЗАЦИИ ПРОГРАММЫ УЧЕБНОЙ ДИСЦИПЛИНЫ**

### **3.1. Требования к минимальному материально-техническому обеспечению**

Реализация программы дисциплины требует наличия учебного кабинета «Инженерная графика».

### **Оборудование учебного кабинета:**

- посадочные места по количеству обучающихся;

- рабочее место преподавателя;

- комплект учебно-наглядных пособий: плакаты, комплект деталей, имеющих резьбовые поверхности, модели геометрических тел, модели деталей, комплект бланков технологической документации;

- набор технических деталей;

- сборочные единицы;

- электронные образовательные ресурсы (слайды, презентации, электронные плакаты, модели);

#### **Технические средства обучения:**

- компьютер с лицензионным программным обеспечением «КОМПАС 3D» (AutoCAD);

- мультимедиапроектор или электронная доска.

#### **3.2. Информационное обеспечение обучения**

# **Перечень рекомендуемых учебных изданий, Интернет-ресурсов, дополнительной литературы**

#### **Основные источники:**

1. Березина Н.А., Инженерная графика: учебное пособие / Березина Н.А. – Москва: КноРус, 2019. – 271 с. – (СПО). – URL: [https://book.ru/book/932533.](https://book.ru/book/932533) – Текст: электронный;

2. Чекмарев А.А., Инженерная графика: учебное пособие / Чекмарев А.А., Осипов В.К. – Москва: КноРус, 2019. – 434 с. – (СПО). – URL: [https://book.ru/book/932052.](https://book.ru/book/932052) – Текст: электронный.

#### **Дополнительные источники:**

1.ГОСТы ЕСКД.

2. Теверовский Л.В., Компас-3D в электротехнике и электронике М.: АСТ: Астрель, 2017. – 421(3) с.;

3.Миронов Р.С., Инженерная графика. –М.: Высшая школа: Издательский центр «Академия», 2017 г.;

4. Боголюбов С.К., Инженерная графика. –М.: Машиностроение, 2002. -334 с.

#### **Интернет-ресурсы:**

1. Конакова И.П. Основы проектирования в графическом редакторе КОМПАС – График – 3D V14: учебное пособие для СПО/ И.П. Конакова, И.И. Пирогова; под ред. С.Б. Комарова. – 2-е изд. – Саратов, Екатеринбург: Профобразование, Уральский федеральный университет, 2019. – 110 с. – Текст: электронный // Электронно-библиотечная система IPR BOOKS: [сайт]. – URL: [http://www.iprbokshop.ru/87839.html.](http://www.iprbokshop.ru/87839.html) – Режим доступа: для авторизир.пользователей;

2.Ганин Н.Б. Проектирование и прочностной расчет в системе КОМПАС – 3D V13 / Н.Б. Ганин – Саратов: Профобразование, 2017. – 320 с. – Текст: электронный // Электронно-библиотечная система IPR BOOKS: [сайт]. – URL: [http://www.iprbookshop.ru/63953.html.](http://www.iprbookshop.ru/63953.html) – Режим доступа: для авторизир.пользователей;

3. Куликов В.П., Инженерная графика: учебник / Куликов В.П. – Москва: КноРус, 2019. – 284 с. – (СПО). – URL: [https://book.ru/book/930197.](https://book.ru/book/930197) – Текст: электронный.

### 4. КОНТРОЛЬ И ОЦЕНКА РЕЗУЛЬТАТОВ ОСВОЕНИЯ УЧЕБНОЙ ДИСЦИПЛИНЫ

Контроль и оценка результатов освоения дисциплины осуществляется преподавателем в процессе проведения контрольных работ, практических занятий, тестирования, а также выполнения обучающимися индивидуальных заданий, проектов.

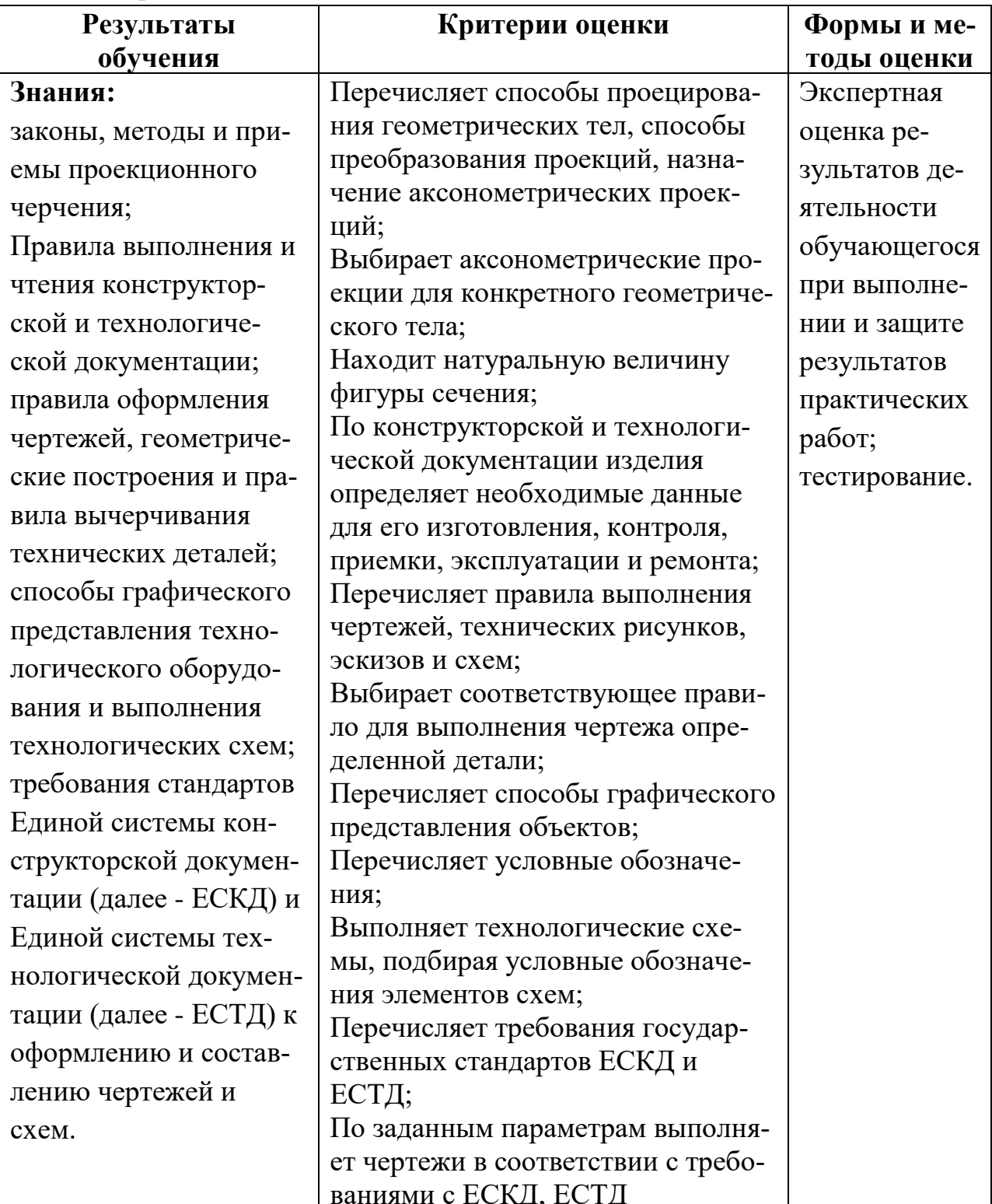

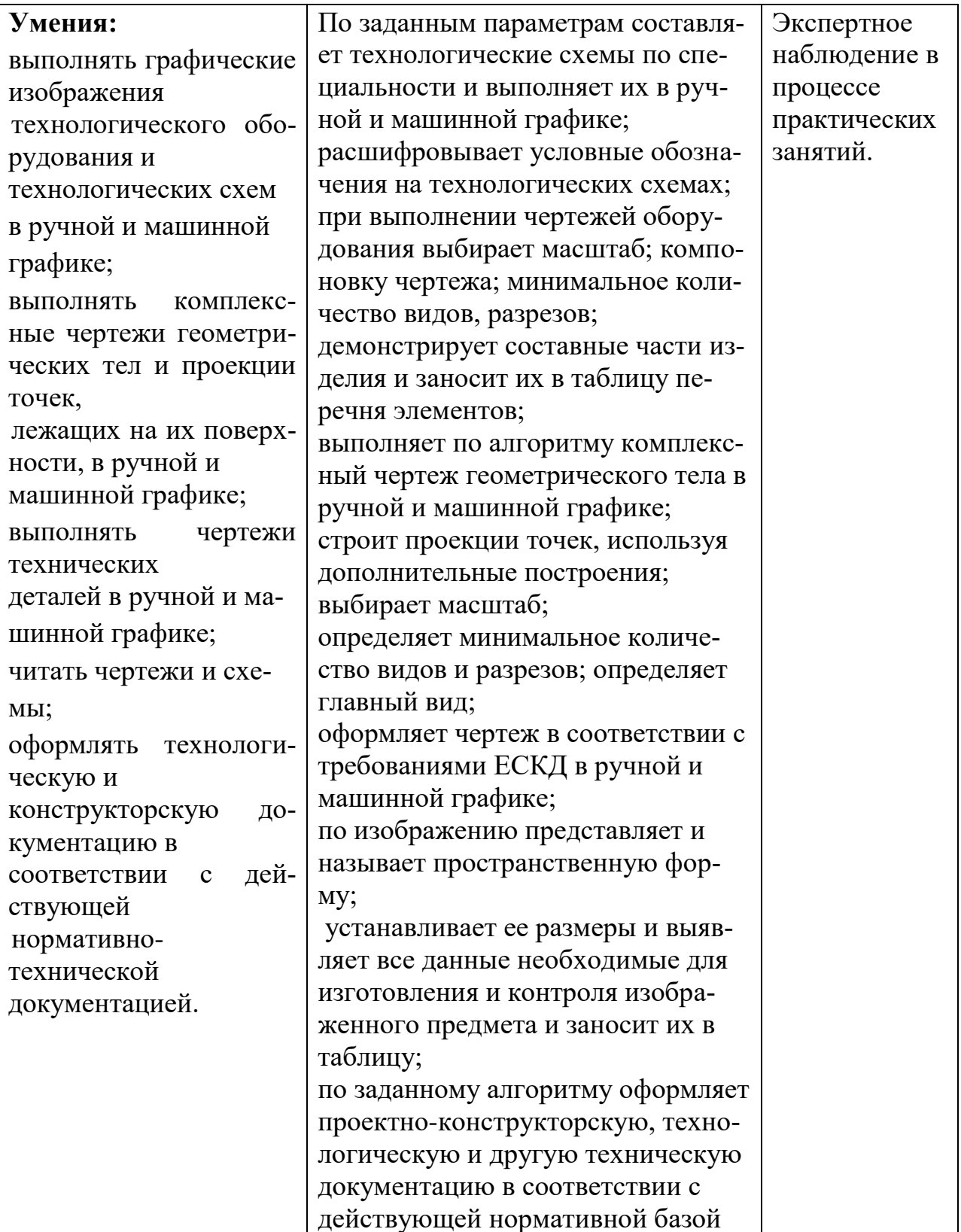